## **Beilage 3**

# Alterswohnungen Rosenberg (Teilprojekt 6)

## (Konto Nr. 4.4121.5040.00)

## Kreditabrechnung

Zofingen, 29. November 2018

 $L_{\rm{c}}$  )

**BAUVERWALTUNG ZOFINGEN** Bereich Hochbau und Liegenschaften

Guido Hodel

Vejter Hochbau und Liegenschaften

René Küng

Leiter Finanzen und Controlling

## **HOCHBAU UND LIEGENSCHAFTEN**

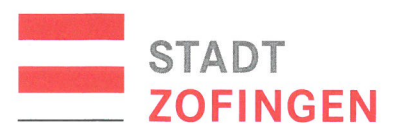

# Alterswohnungen Rosenberg (TP 6), Kreditabrechnung

Bestätigung des Stadtrates und des Bereichs Hochbau und Liegenschaften gemäss § 94a Abs. 3 Gemeindegesetz

Der Stadtrat und der Bereich Hochbau und Liegenschaften bestätigen, dass

- alle buchungspflichtigen Geschäftsfälle, die das vorstehende Projekt bzw. den entspre- $\bullet$ chenden Verpflichtungskredit betreffen, in der Kreditabrechnung enthalten sind;
- dass das Projekt im Sinne des beschlossenen Verpflichtungskredites realisiert ist;
- dass Informationen zur Projektrealisierung sowie Begründungen zu Kreditabweichungen in  $\bullet$ den Erläuterungen zur Kreditabrechnung enthalten sind.

Zofingen, 29. November 2018

HOCHBAU, UND LIEGENSCHAFTEN

Guido Hodel Leiter Hochbau und Liegenschaften

René Küng Leiter Finanzen und Controlling

Zofingen, 05. Dezember 2018

NAMENS DES STADTRATES Hans-Ruedi Hottige Stadtammann

Humbel ahian

Stadtschreiber

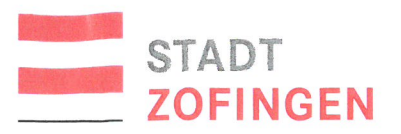

### HOCHBAU UND LIEGENSCHAFTEN

## Kreditabrechnung

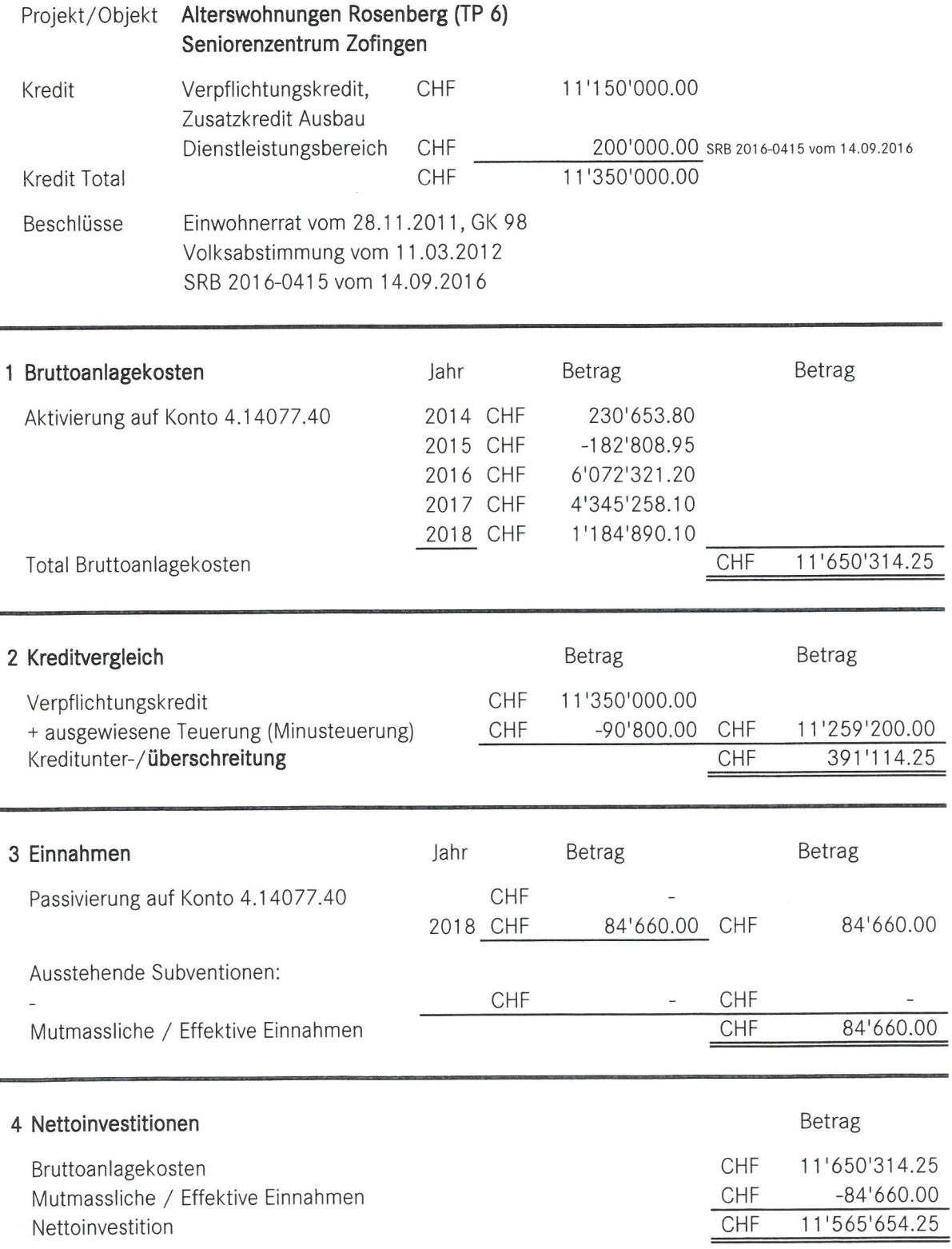

#### 5 Bemerkungen

#### Berechnung der Teuerung

Es wird eine Minusterung per 2/3 Bauzeit von CHF 90'800.00 ausgewiesen.

Die Kreditüberschreitung von CHF 391'114.25 resp. 3.47 % wird unter anderem wie folgt begründet:

Im Rahmen der Projektentwicklung Brunnenhof wurden arealübergreifende Standards und Anforderungen definiert, die im Kostenvorlanschlag (KV) nicht enthalten waren. (Anteil Rosenberg rund 148'000).

Im KV sind Massnahmen Minergie® für Umbauten Stand 2009 enthalten. Mit Stichdatum Baueingabe, die im Jahre 2014 erfolgte, sind verschiedene Ergänzungen/Verschärfungen eingeflossen. Diese Mehrkosten von rund CHF 145'000 (Anteil Rosenberg) wurden durch das Planerteam verifiziert. Der Stadtrat hat anlässlich der Sitzung vom 16. Dezember 2015 diese Zusatzleistungen beraten. Im Gegensatz zur damaligen Annahme konnten diese Zusatzarbeiten nicht durch die Reserven aufgefangen werden.

Nach Baubeginn und Fertigstellung der Rückbauarbeiten wurde festgestellt, dass erhebliche statische Verstärkungsmassnahmen getroffen werden mussten, um den heute aktuellen Erdbebennormen zu entsprechen. Die Aufwendungen von CHF 82'000 für entsprechende zusätzliche statische Sondagen und bauliche Massnahmen waren im KV nicht berücksichtigt.

Die Richtigkeit der Kreditabrechnung bestätigen:

Bereich Hochbau und Liegenschaften

Der Leiter, Guido Hodel

Bereich Finanzen und Controlling Der Leiter Finanzen und Controlling, René Küng

Eingesehen und als richtig empfunden: Finanz- und Geschäftsprüfungskommission

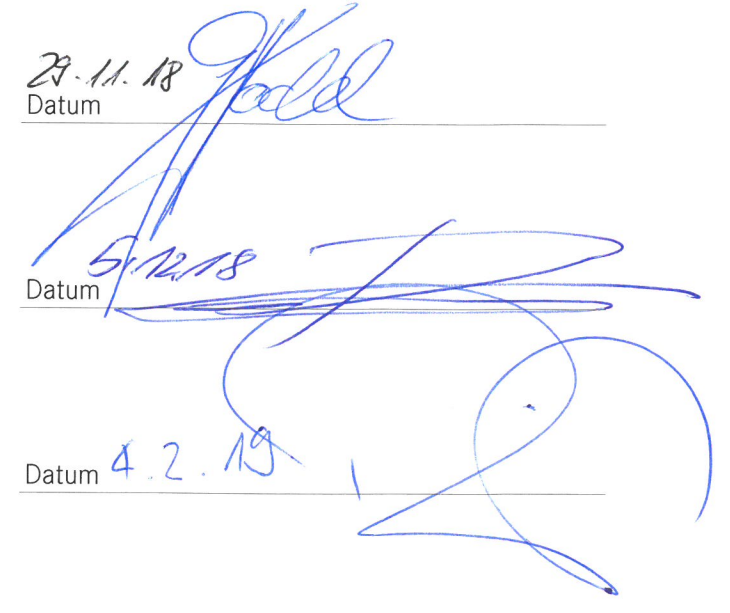

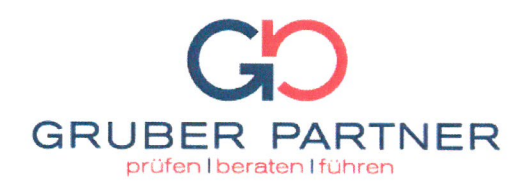

 $\bar{a}$ 

i.

 $\left($ 

 $\overline{(\ }$ 

### Bericht des Wirtschaftsprüfers

zu den Kreditabrechnungen Seniorenzentrum Zofingen Anpassung Tanner (TP 5) und Alterswohnungen Rosenberg (TP 6) vom 29. November 2018 der

### Einwohnergemeinde Zofingen

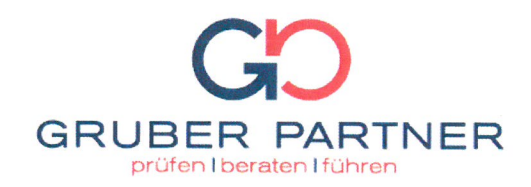

An den Stadtrat und die Finanz- und Geschäftsprüfungskommission der

#### Einwohnergemeinde Zofingen

Aarau, 15. Januar 2019

### Bericht des Wirtschaftsprüfers zu den Kreditabrechnungen Seniorenzentrum Zofingen Anpassung Tanner (TP 5) und Alterswohnungen Rosenberg (TP 6)

Wir haben die Investitionsausgaben und Investitionseinnahmen der beigefügten Kreditabrechnungen "Anpassung Tanner (TP 5)" und "Alterswohnungen Rosenberg (TP 6)", für Berichtsperiode der Jahre 2014 bis 2018 per 29. November 2018 in Übereinstimmung mit den gesetzlichen Vorschriften (SAR 171.100 Gemeindegesetz und SAR 617.113 Finanzverordnung) geprüft.

#### Verantwortung des Stadtrates

Der Stadtrat ist verantwortlich für die Aufstellung und sachgerechte Gesamtdarstellung dieser Kreditabrechnungen in Übereinstimmung mit den gesetzlichen Vorschriften (SAR 171.100 Gemeindegesetz und SAR 617.113 Finanzverordnung), die für die Aufstellung einer solchen Kreditabrechnung relevant sind. Der Stadtrat ist verantwortlich für die internen Kontrollen, die er als notwendig erachtet, um die Aufstellung der Kreditabrechnung zu ermöglichen, die frei von wesentlichen - beabsichtigten oder unbeabsichtigten - falschen Darstellungen ist.

#### Verantwortung des Wirtschaftsprüfers

Unsere Aufgabe ist es, auf der Grundlage unserer Prüfung ein Urteil zu den Kreditabrechnungen abzugeben. Wir haben unsere Prüfung in Übereinstimmung mit den Schweizer Prüfungsstandards durchgeführt. Nach diesen Standards haben wir die beruflichen Verhaltensanforderungen einzuhalten und die Prüfung so zu planen und durchzuführen, dass hinreichende Sicherheit darüber erlangt wird, ob die Aufstellung der Kreditabrechnungen frei von wesentlichen falschen Darstellungen ist.

Eine Prüfung beinhaltet die Durchführung von Prüfungshandlungen, um Prüfungsnachweise für die in den Kreditabrechnungen enthaltenen Wertansätze und sonstigen Angaben zu erlangen. Die Auswahl der Prüfungshandlungen liegt im pflichtgemässen Ermessen des Prüfers. Dies schliesst die Beurteilung der Risiken wesentlicher - beabsichtigter oder unbeabsichtigter - falscher Darstellungen in den Kreditabrechnungen ein. Bei der Beurteilung dieser Risiken berücksichtigt der Prüfer das für die Aufstellung und sachgerechte Gesamtdarstellung der Kreditabrechnungen durch die Einheit relevante interne Kontrollsystem, um Prüfungshandlungen zu planen, die unter den gegebenen Umständen angemessen sind, jedoch nicht mit dem Ziel, ein Prüfungsurteil zur Wirksamkeit des internen Kontrollsystem der Einheit abzugeben. Eine

Gruber Partner AG | Bahnhofstrasse 78 | CH-5001 Aarau

Telefon +41(0)62 834 03 30 | Telefax +41(0)62 834 03 40 | E-Mail info@gruberpartner.ch | Internet www.gruberpartner.ch UID: CHE-107.082.755 MWST | CHE Mitglied von EXPERTsuisse

Prüfung umfasst auch die Beurteilung der Angemessenheit der angewandten Rechnungslegungsmethoden und der Vertretbarkeit der gegebenenfalls vom Stadtrat ermittelten geschätzten Werte in der Rechnungslegung sowie die Beurteilung der Gesamtdarstellung der Kreditabrechnungen.

**GRUBER PARTNER** prüfen I beraten I führen

Wir sind der Auffassung, dass die von uns erlangten Prüfungsnachweise ausreichend und geeignet sind, um als Grundlage für unser Prüfungsurteil zu dienen.

#### Prüfungsurteil

Nach unserer Beurteilung stellen die Kreditabrechnungen "Anpassung Tanner (TP 5)" und "Alterswohnungen Rosenberg (TP 6)" die Investitionsausgaben und Investitionseinnahmen, umfassend die Berichtsperiode der Jahre 2014 bis 2018 per 29. November 2018 mit Nettoinvestitionen im Betrag von CHF 2'442'921.20 für TP 5 und Nettoinvestitionen im Betrag von CHF 11'565'654.25 für TP 6, in Übereinstimmung mit den gesetzlichen Vorschriften (SAR 171.100 Gemeindegesetz und SAR 617.113 Finanzverordnung), die für die Aufstellung solcher Kreditabrechnungen relevant sind, in allen wesentlichen Belangen insgesamt sachgerecht dar.

**Gruber Partner AG** 

les digital

Andreas Güller zugelassener Revisionsexperte (Leitender Revisor)

**OID**<br>digital<br>signiert

ppa. Urs Hitz zugelassener Revisionsexperte

#### **Beilagen**

- Kreditabrechnung Anpassung Tanner (TP 5) vom 29. November 2018
- Kreditabrechnung Alterswohnungen Rosenberg (TP 6) vom 29. November 2018

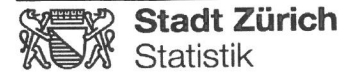

**Statistik Stadt Zürich** Napfgasse 6, 8022 Zürich Telefon 044 412 08 00 Internet: www.stadt-zuerich.ch/statistik E-Mail: statistik@zuerich.ch

Zürcher Index der Wohnbaupreise (ZIW) · Basis April 2005 = 100

Indice zurichois des prix de la construction de logements - base avril 2005 = 100

▶ Gesamtkosten (Totalindex) und Sondergliederungen/Frais totaux (indice général) et classifications supplémentaires

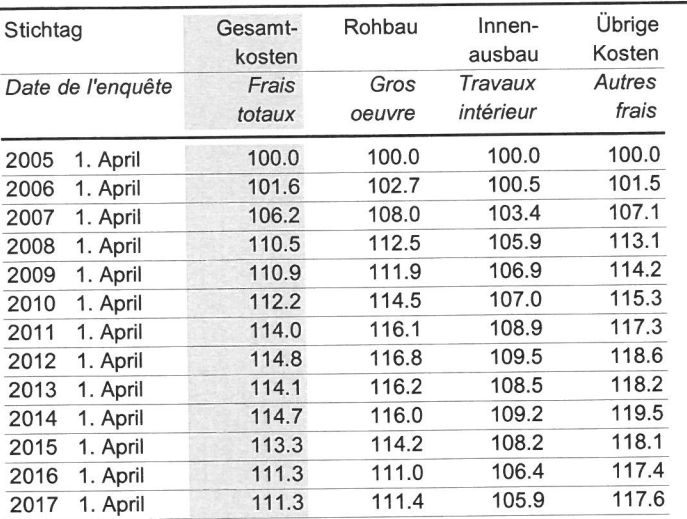

#### Gesamtkosten (Totalindex): BKP 1, 2, 4, 5.

Sondergliederungen Rohbau: BKP 20, 21, 22. Innenausbau: BKP 23, 24, 25, 26, 27, 28. Übrige Kosten: BKP 1, 29, 4, 5.

BKP = Baukostenplan der Schweizerischen Zentralstelle für Baurationalisierung (CRB).

#### Frais totaux (indice général): CFC 1, 2, 4, 5.

Classifications supplémentaires Gros oeuvre: CFC 20, 21, 22. Travaux intérieur: CFC 23, 24, 25, 26, 27, 28. Autres frais: CFC 1, 29, 4, 5.

CFC = Code de frais de construction du Centre Suisse d'études pour la rationalisation de la construction (CRB).

 $\bigcirc$ 

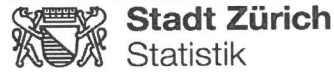

**Statistik Stadt Zürich** Napfgasse 6, 8022 Zürich Telefon 044 412 08 00 Internet: www.stadt-zuerich.ch/statistik E-Mail: statistik@zuerich.ch

Zürcher Index der Wohnbaupreise (ZIW) · Basis April 2010 = 100

Indice zurichois des prix de la construction de logements - base avril 2010 = 100

▶ Gesamtkosten (Totalindex) und Sondergliederungen/Frais totaux (indice général) et classifications supplémentaires

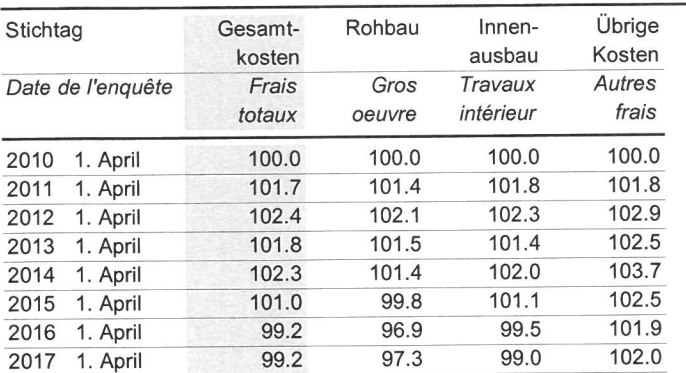

#### Gesamtkosten (Totalindex): BKP 1, 2, 4, 5.

Sondergliederungen Rohbau: BKP 20, 21, 22. Innenausbau: BKP 23, 24, 25, 26, 27, 28. Übrige Kosten: BKP 1, 29, 4, 5.

BKP = Baukostenplan der Schweizerischen Zentralstelle für Baurationalisierung (CRB).

#### Frais totaux (indice général): CFC 1, 2, 4, 5.

Classifications supplémentaires Gros oeuvre: CFC 20, 21, 22. Travaux intérieur: CFC 23, 24, 25, 26, 27, 28. Autres frais: CFC 1, 29, 4, 5.

CFC = Code de frais de construction du Centre Suisse d'études pour la rationalisation de la construction (CRB).